# **Conversioni e tipi numerici in virgola mobile**

## **1 Conversioni implicite tra interi**

In generale, i valori di un tipo più ristretto possono essere **convertiti implicitamente** (**promossi**) a un tipo più ampio. Non c'è possibilità di una perdita di informazione.

Ad esempio, un valore di tipo int viene promosso a long se:

- viene assegnato a una variabile di tipo long
- si deve effettuare un'operazione tra il valore int e un valore long (in tal caso, l'espressione risultante è di tipo long)

#### **1.1 Esempi**

**int** y; **long** x, z;  $x = y + z$ ;

- Il valore di y viene convertito al corrispondente valore di tipo long prima dell'operazione.
- Il risultato è di tipo long.

**int** y, z; **long** x;  $x = y + z$ ;

> • Il risultato int di x + y viene convertito implicitamente a long prima di salvarlo in x.

**int** x, z; **long** y;  $x = y + z$ ;

> • Quest'espressione produce un errore: il risultato di tipo long non può essere assegnato a una variabile di tipo int.

# **2 Conversioni esplicite**

Si effettuano tramite l'operatore di **cast** (*forzatura*):

(nome\_di\_tipo) espressione

La conversione da un tipo più ampio a uno più ristretto *può comportare una perdita di informazione*. Usando l'operatore di cast, il programmatore dichiara di esserne cosciente.

# **3 Tipi numerici in virgola mobile**

- Rappresentano numeri **floating point** (cioè in *notazione scientifica*) basati sullo standard IEEE 754.
- Si distinguono per il range di valori rappresentabili e per la precisione.
- Sono rappresentazioni **approssimate**: non è possibile rappresentare tutti gli infiniti numeri nel range<sup>1</sup>.
- Sono disponibili gli stessi operatori aritmetici definiti sui tipi numerici interi, con la stessa sintassi (anche se gli algoritmi corrispondenti sono diversi).

#### **3.1 Formato**

Un numero a virgola mobile è composto da *segno* (*S*), *esponente* (*E*) e *mantissa* (*M*). Il valore rappresentato è:

$$
(-1)^S \cdot 1.M \cdot 2^E
$$

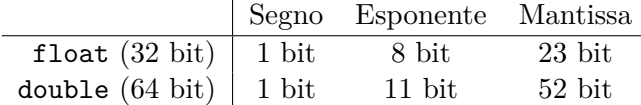

<sup>1</sup>L'uso dei tipi floating point deve quindi essere evitato se sono necessari valori e risultati esatti, come ad esempio in ambito finanziario.

#### **3.2 Letterali**

- Possono essere scritti in notazione
	- **–** scientifica (es. 2E10, +1.2e-5, -444.33E12)
	- **–** decimale (es. 123.456, -77.0, 144.33)
- Di default sono di tipo double: per i letterali di tipo float si aggiunge il suffisso f o F (esiste anche il suffisso d o D per i double, ma non è necessario).
- Il compilatore controlla che il valore sia nel range ammesso.

#### **3.3 Valori speciali**

Lo standard IEEE 754 prevede 5 valori speciali:

- *infinito* positivo e negativo
- *zero* positivo e negativo
- NaN, *Not a Number* (che è particolare perché non è uguale a se stesso, NaN != NaN, quindi espr == NaN è sempre false)

```
double inf = 1.0 / 0.0; // Infinity
double negInf = -1.0 / 0.0; // -Infinity
double zero = 1.0 / inf; // 0.0
double negZero = -1.0 / inf; // -0.0
double nan = 0.0 / 0.0; // NaN
```
# **4 Conversioni implicite tra interi e floating point**

È sempre possibile effettuare conversioni implicite secondo la gerarchia

```
int → long → float → double
```
ma non al contrario.

Tali conversioni implicite vengono effettuate nelle espressioni aritmetiche e negli assegnamenti che coinvolgono questi tipi.

#### **4.1 Perdita di precisione**

Non tutti i valori int e long possono essere rappresentati in modo esatto dai tipi float e double. Di conseguenza, si può verificare una **perdita di precisione**.

Esempio:

**int** x = 2109876543; *// x = 2109876543* **float** y = x; *// y = 2.10987648e9* **int** z = (**int**) y; *// z = 2109876480*

## **5 Conversioni esplicite tra floating point e interi**

double *→* float *→* long *→* int

Si può verificare una perdita di informazioni.

Esempio:

```
double x, y;
int i;
byte b;
x = 127.3;y = 2.7;i = (int) x; // i = 127b = (byte) (x + y); // b = -126i = (int) (x + y); // i = 130i = (int) x + (int) y; // i = 129
```
## **6 Conversioni e divisione**

Se si vuole eseguire una divisione tra due numeri interi e ottenere un risultato a virgola mobile, è necessario convertire almeno uno degli operandi a double o float: altrimenti, viene eseguita la divisione intera e solo in seguito il risultato viene convertito.

**6.1 Esempio: calcolo della media**

**int** x, y, z; **double** media;  $media = (x + y + z) / 3;$ 

non è il valore che ci interessa, dato che viene eseguita la divisione intera (ad esempio, il risultato di  $(1 + 1 + 2)$  / 3 è 1 invece di 1.33333...).

Perché la divisione produca un risultato double, è necessario che almeno uno degli operandi sia di tipo double (l'altro, se non lo è, viene convertito implicitamente):

```
media = (x + y + z) / 3.0;
// oppure
media = (double) (x + y + z) / 3;
```
## **7 Conversioni implicite a String**

- Se almeno un argomento dell'operatore + è un riferimento a String, + rappresenta la concatenazione di stringhe.
- Se uno degli operandi dell'operatore di concatenazione delle stringhe è di tipo primitivo, viene convertito a una stringa che rappresenta il suo valore prima di concatenarlo.
- Se uno degli operandi della concatenazione è un riferimento, viene ottenuta una stringa richiamando il metodo toString (presente in *ogni classe*, anche se non definito esplicitamente dal programmatore) dell'oggetto riferito.

#### **7.1 Esempi**

```
int i = 1;
double pi = 3.14;
out.print("La somma vale ");
out.println(i + pi);// La somma vale 4.14
out.println("La somma vale " + i + pi);
// La somma vale 13.14
out.println("La somma vale " + (i + pi));
// La somma vale 4.14
```
String  $s1, s2;$ Frazione f;

 $s1 = s2 + f$ ; // equivale a:  $s1 = s2 + f \text{.}$  to String();